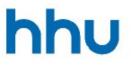

# Heinrich Heine University Düsseldorf

# Faculty of Arts and Humanities

Dean's Office

## **Doctoral Office**

Dr. Julia Siep Phone: +49 (0)211 81-12937 E-mail: promotionsbuero.phil@hhu.de Universitätsstraße 1 40225 Düsseldorf Building 23.21 Floor 01 Room 76

# **Faculty of Arts and Humanities**

## Approval for printing in accordance with the Doctoral Regulations of the Faculty of Arts and Humanities

Please complete the form and submit it to the Doctoral Office of the Faculty of Arts and Humanities, **signed and with all the documents (see paragraph 4)**:

## **Dean's Office of the Faculty of Arts and Humanities Doctoral Office** Heinrich Heine University Düsseldorf

Building 23.21, Floor 01, Room 76 Universitätsstr. 1 40225 Düsseldorf

#### 1. Personal details: Doctoral researcher:

#### Doctoral researcher

| Ms Mr        |                   |
|--------------|-------------------|
| Name(s)      | First name(s)     |
|              |                   |
|              |                   |
| Street       | Postal Code, City |
|              |                   |
|              |                   |
| Phone number | E-mail            |
|              |                   |

#### 2. Approval for printing

I hereby certify that on (date)

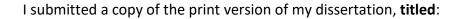

to the first reviewer and obtained his/her approval.

#### Important note:

A copy of the print version must be submitted to the first reviewer and his/her approval must be obtained. Changes in content and abridgements that go beyond detailed corrections require the written consent of the first reviewer and must be reported to the Vice-Dean. (cf. the Doctoral Regulations of the Faculty of Arts and Humanities)

#### 3. Signature

| Place, date | Signature |
|-------------|-----------|
|             |           |

#### 4. Enclosures to be attached to the application (checklist)

Acknowledgement of receipt from the University and State Library

Proof of the number of copies (if the publication is in printed form)

| 5. Seen and approved         |  |           |  |  |
|------------------------------|--|-----------|--|--|
| Name of the first supervisor |  |           |  |  |
| Date, place                  |  | Signature |  |  |